#### LPC2148's RTOS

Bruce Chhuon 4/10/07

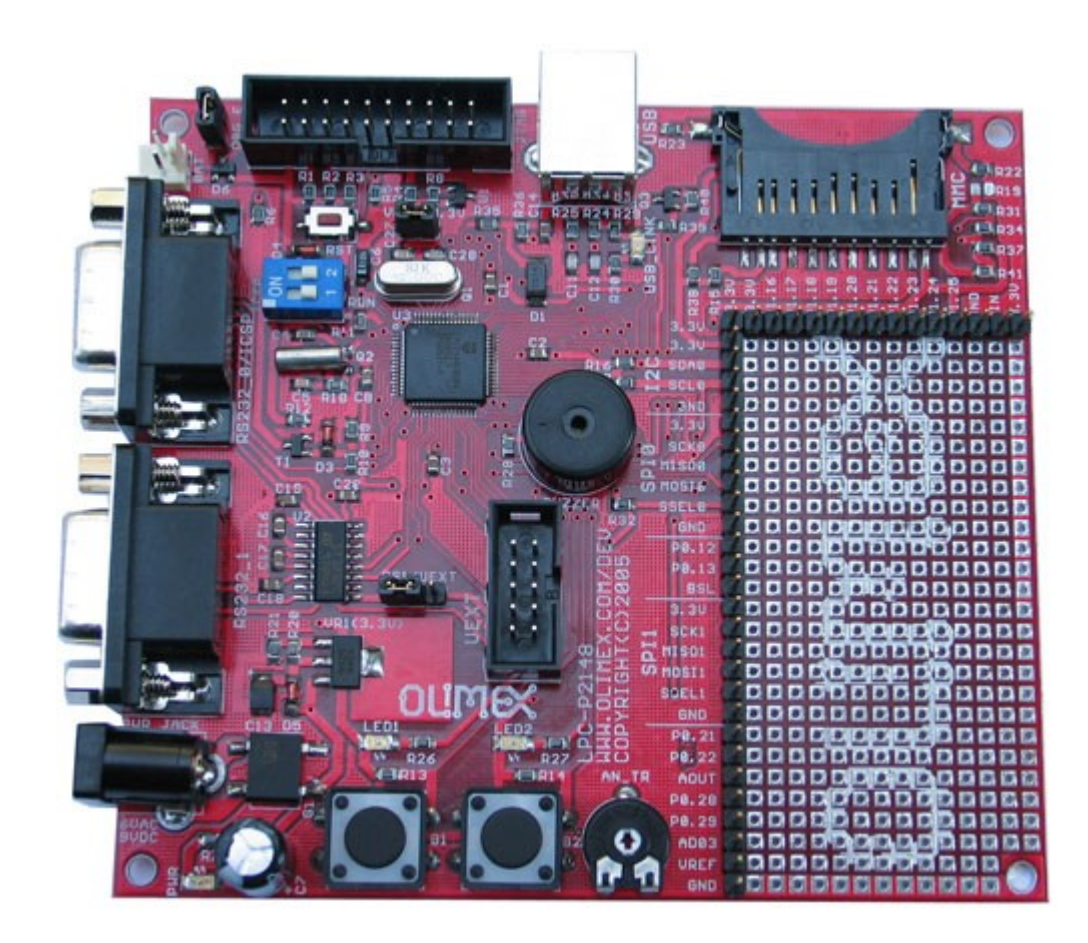

#### What is a Real Time Operating System?

- A Real Time Operating System (RTOS) manages hardware and software resources.
- Deterministic guarantees task completion at a set deadline.
- Real time operations are possible through multitasking. Task are broken into threads and scheduled to be processed based on priority

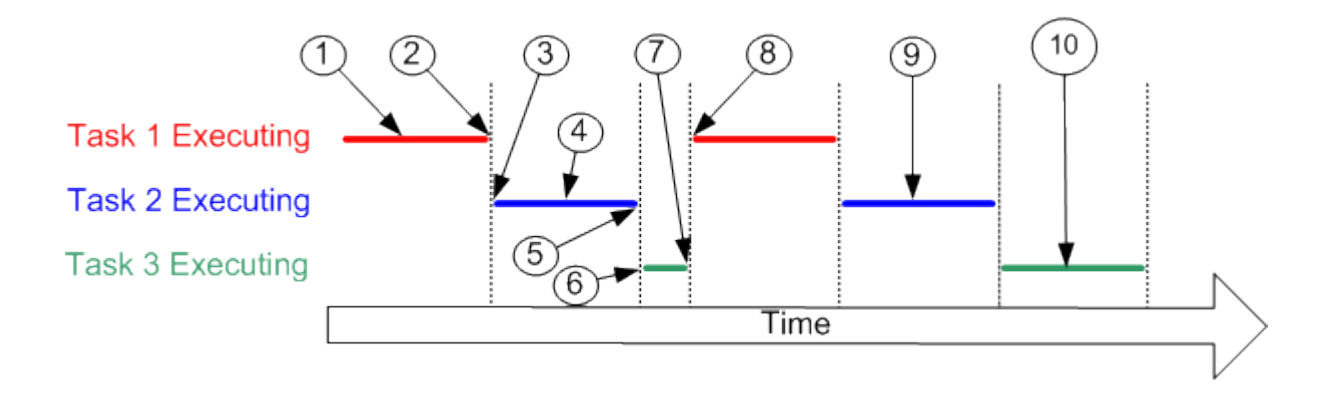

# RTOS Importance

- An high priority signal such as one from an ABS system of an car should not be queued.
- Critical processes should be addressed immediately.
- A slow response may result in Death.

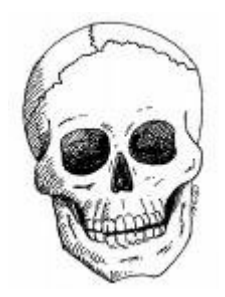

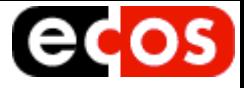

#### eCos

- Currently running on the LPC2148
- Drawbacks:
	- Can't shut off superfluous functions
	- C++ dependencies
	- Crazy build system
	- Overhead

# FreeRTOS

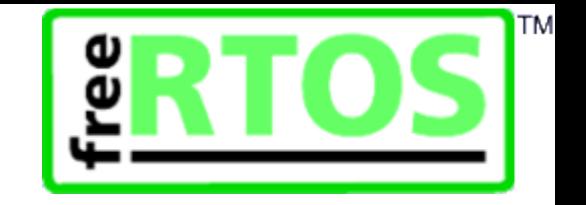

- Design to be:
	- Simple
	- Portable
	- Concise
- Primarily written in C.
- Few assembler functions
- Thumb mode supported
- Has been ported to the LPC2148
- Run both task and co-routines.

# Task

- Real time application can be structure as a set of independent tasks.
- Tasks have their own stack.
- The scheduler is responsible for starting, stop, swapping in, and swapping out tasks.
- The scheduler is responsible for managing the processor context:
	- Registers values
	- Stack contents

#### Task have 4 states

- Running State
	- Task is utilising the processor
- Ready State
	- Task able to run
- Block State
	- Task waiting on an event
- Suspended State
	- Task are unavailable for scheduling

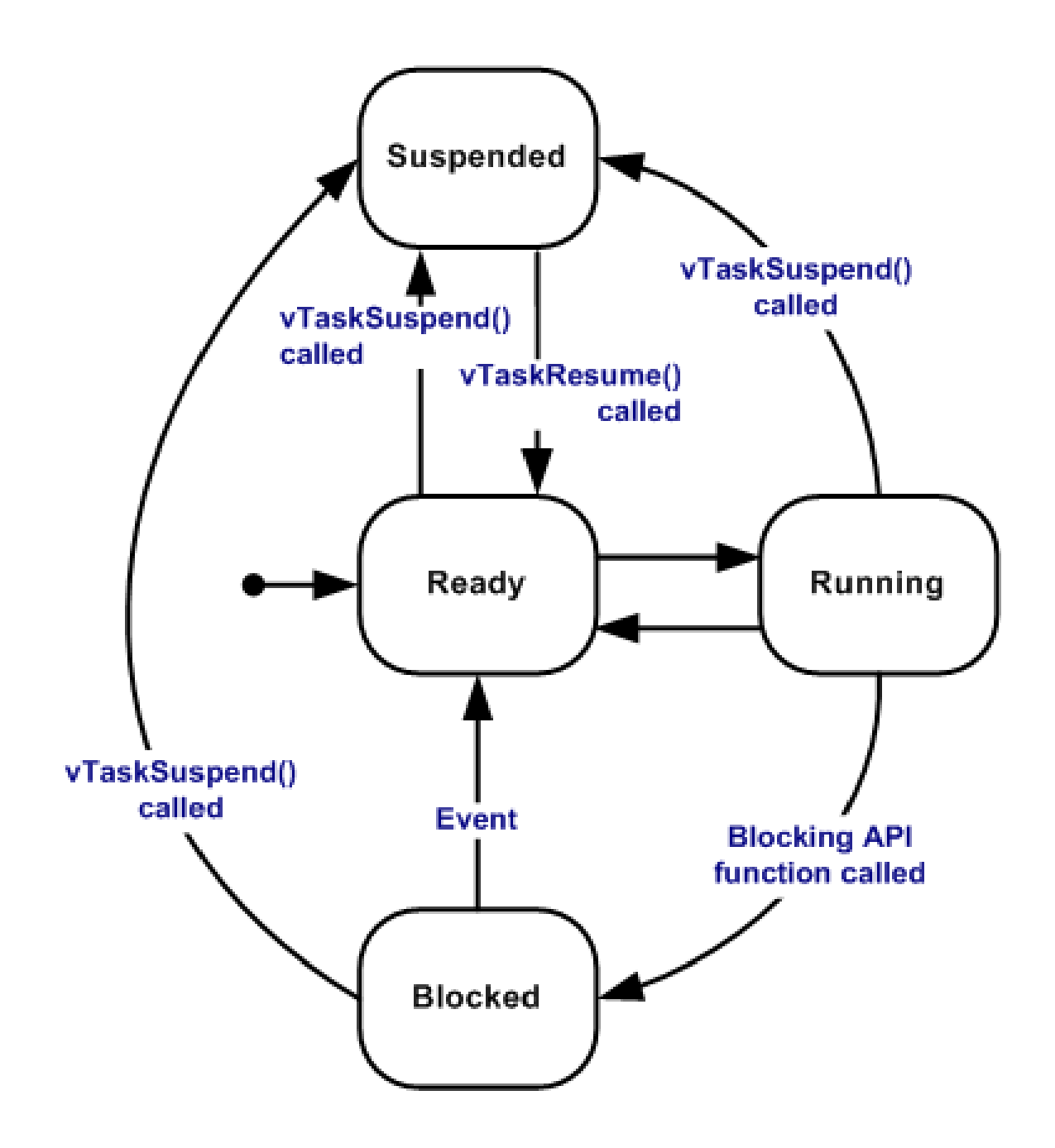

### Tasks Priorities

- The range of priorities is configurable 0 desired amount
- Modify configMAX\_PRIORITIES in FreeRTOSConfig.h
- Higher value means more RAM usage
- Higher priorities task run before lower priority task

# Implementing a Task

- Task creation is done by xTaskCreate()
- Task deletion is done by vTaskDelete()
- Functions that implement a task should return void and take void pointers as its only parameter.

```
Template for a function 
 implementing a task
```

```
void vATaskFunction( void *pvParameters )
{
  for(i, j){
     -- Task application code here. --
  }
}
```
# The Idle Task

- Idle tasks are created automatically when the scheduler is started
- Responsible for freeing memory by removing deleted task
- Idle task should not be starve out of time

### Co-routines

- Co-routine share a stack
- Co-routines are prioritized and scheduled with respect to other co-routines.
- Co-routine are implemented through a set of macros
- Restrictions on where the API call can be made

### Co-routine States

- Running State
	- Task is utilising the processor
- Ready State
	- Task able to run
- Block State
	- Task waiting on an event
- Suspended State
	- May exist in future releases

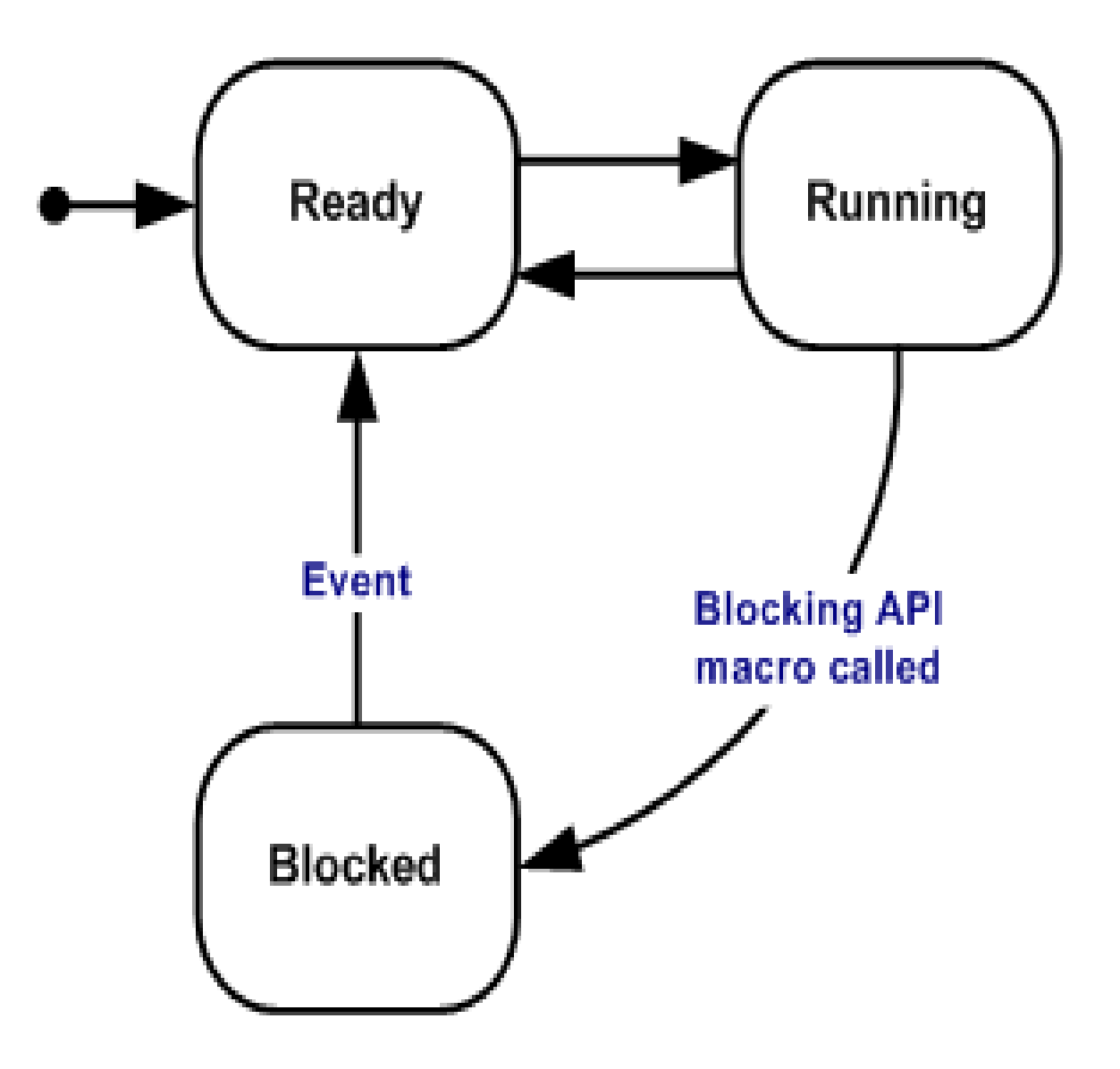

## Co-routine Priorities

- The range of priorities is configurable 0 desired amount
- Modify configMAX\_PRIORITIES in FreeRTOSConfig.h
- Higher value means more RAM usage
- Tasks have priority over co-routine

# Implementing a Co-routine

- Create by calling xCoRoutineCreate()
- Must start with crSTART()
- Must end with crEND()
- Usually implemented as a continuous loop
- A co-routine function can create other coroutines
- Functions which implement a co-routine should return void, have xCoRoutineHandle and an index as parameters.

# Template for functions implementing a co-routine

void vACoRoutineFunction( xCoRoutineHandle xHandle, unsigned portBASE\_TYPE uxIndex )

```
crSTART( xHandle );
```

```
for(i, j){
  -- Co-routine application code here. --
}
```

```
crEND();
```
{

}

# Mixing Task and Co-routines

- Co-routine should be schedule when idle.
- Co-routines are executed when there are no tasks queued to be in the running state.
- Co-routines consume less memory, but are more restrictive and more complex than a task.

# Limitation and Restrictions

- When a co-routine is blocked, its stack is not protected.
- Variable on the stack can changed
- To overcome this problem the variable should be declared as static
- API function that call to block co-routines can only be made from the co-routine itself.
- Blocking calls can't be made from switch statements

# Memory Usage for STR7x ARM7 Port

- Kernel
	- 4 KB of ROM
- Scheduler
	- 236 bytes
- Queue
	- 76 bytes + queue storage area
- Task
	- 64 bytes + stack size

# **Community**

- Embedded Systems Discussion Groups
	- http://www.embeddedrelated.com/groups/lpc2000/1.php
- Yahoo groups
	- http://tech.groups.yahoo.com/group/lpc2000/
- Source Forge
	- http://sourceforge.net/forum/forum.php?forum\_id=382005